# **django-smelly-tokens**

*Release 0.4.4*

**Jun 06, 2018**

#### Contents:

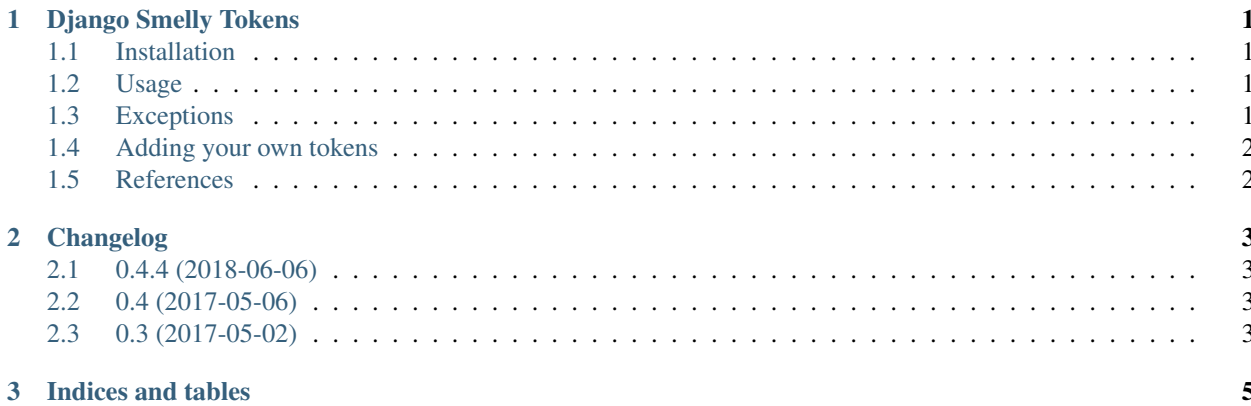

### CHAPTER 1

#### Django Smelly Tokens

<span id="page-4-0"></span>It is sometimes possible to tell that code stinks even without looking at it. This Django app tries to accomplish that.

#### <span id="page-4-1"></span>**1.1 Installation**

```
pip install django-smelly-tokens
```
#### <span id="page-4-2"></span>**1.2 Usage**

In your settings.py define SMELLY\_TOKENS\_APPLICATIONS list with packages you want to inspect.

In a package with code quality tests (e.g. test\_tokens.py) import tests you want to check your apps against:

```
from smelly_tokens.test_smelly_tokens import (
   EvalTokenTestCase,
    PdbTokenTestCase,
)
```
Run django-admin.py test or ./manage.py test or py.test or nose or whatever runner you're using.

#### <span id="page-4-3"></span>**1.3 Exceptions**

To silence known errors PEP8-style noqa comment can be used in the beginning of a file:

```
# smelly_tokens: noqa
```
Or in-line:

eval('print 123') # noqa

To exclude an entire directory add it's path to SMELLY\_TOKENS\_EXCLUDE\_DIRS list in settings.

#### <span id="page-5-0"></span>**1.4 Adding your own tokens**

To create a new type of smelly token test case, inherit SmellyTokensTestCase and override \_tokens list:

```
from django.test import TestCase
from smelly_tokens.test_smelly_tokens import SmellyTokensTestCase
class OOPTokensTestCase(SmellyTokensTestCase, TestCase):
""" OOP hater. """
_tokens = ['class', 'object', 'Object']
```
#### <span id="page-5-1"></span>**1.5 References**

• [Full documentation;](https://django-smelly-tokens.readthedocs.io/)

### CHAPTER 2

#### Changelog

#### <span id="page-6-1"></span><span id="page-6-0"></span>**2.1 0.4.4 (2018-06-06)**

• #movingtogitlab

#### <span id="page-6-2"></span>**2.2 0.4 (2017-05-06)**

- Introduced zest.releaser.
- Released to PyPI.
- Documentation.

#### <span id="page-6-3"></span>**2.3 0.3 (2017-05-02)**

- Python 2 / 3 compatibility.
- Multiple tokens per class.

## CHAPTER 3

Indices and tables

- <span id="page-8-0"></span>• genindex
- modindex
- search